## Kandungan

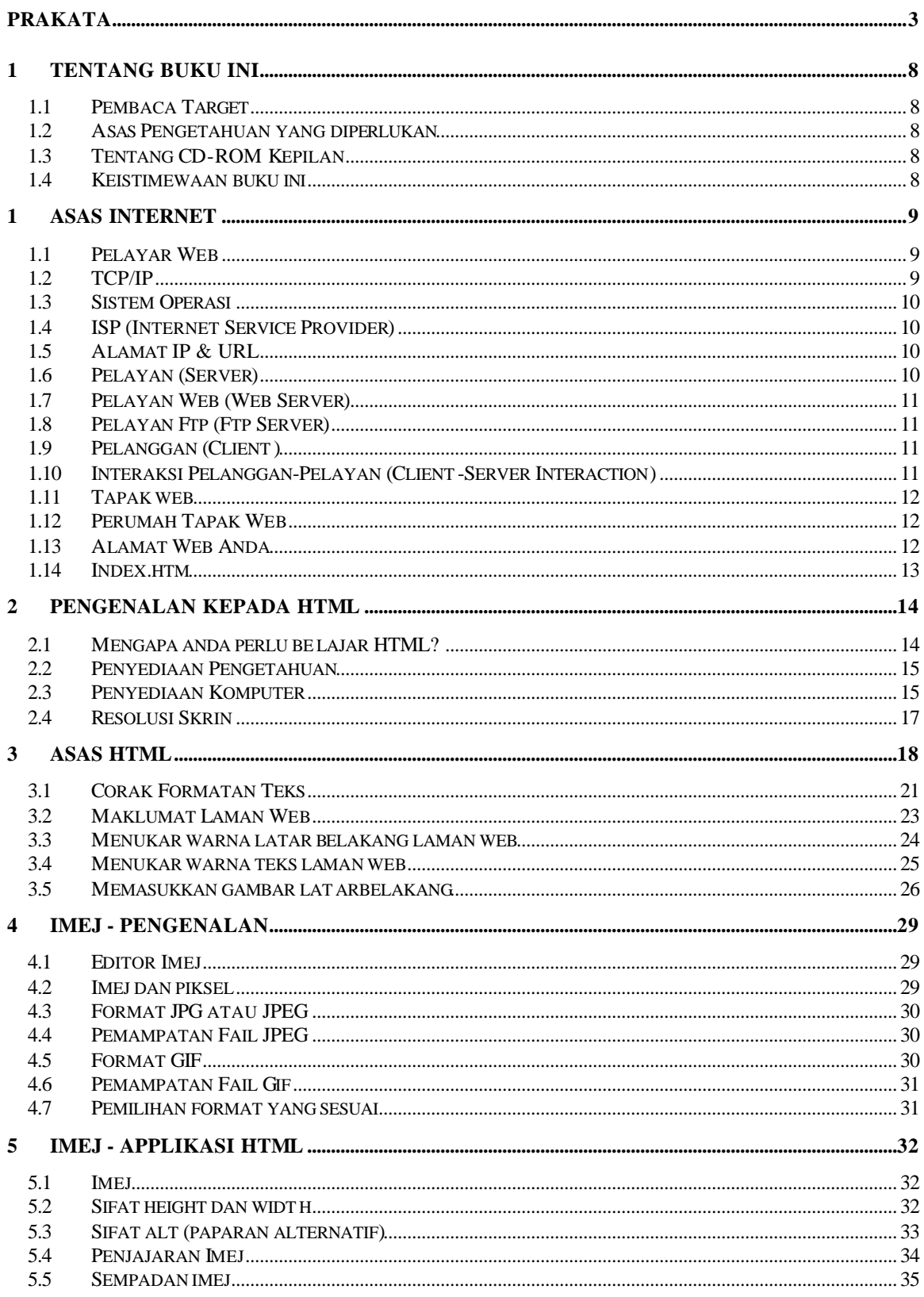

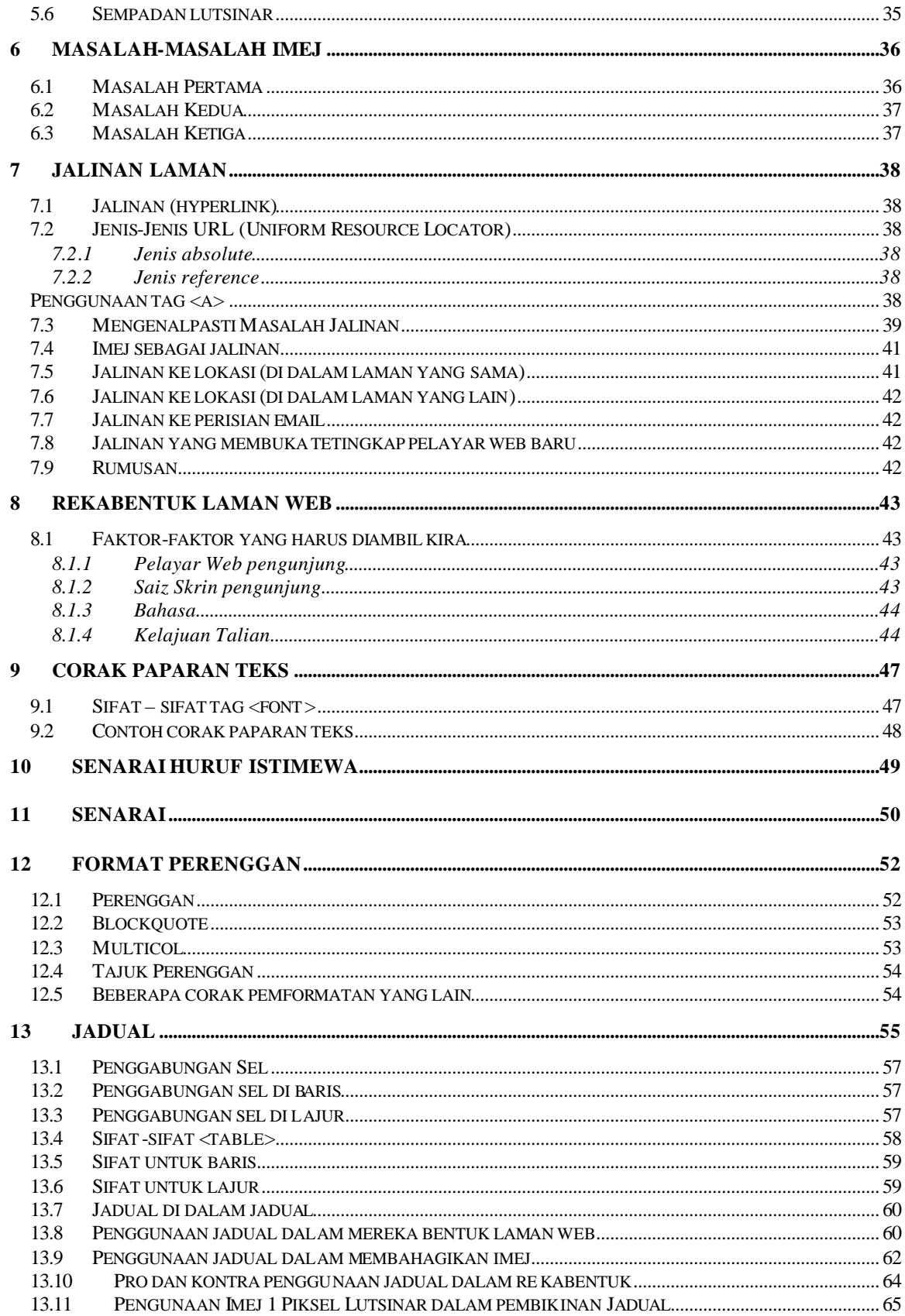

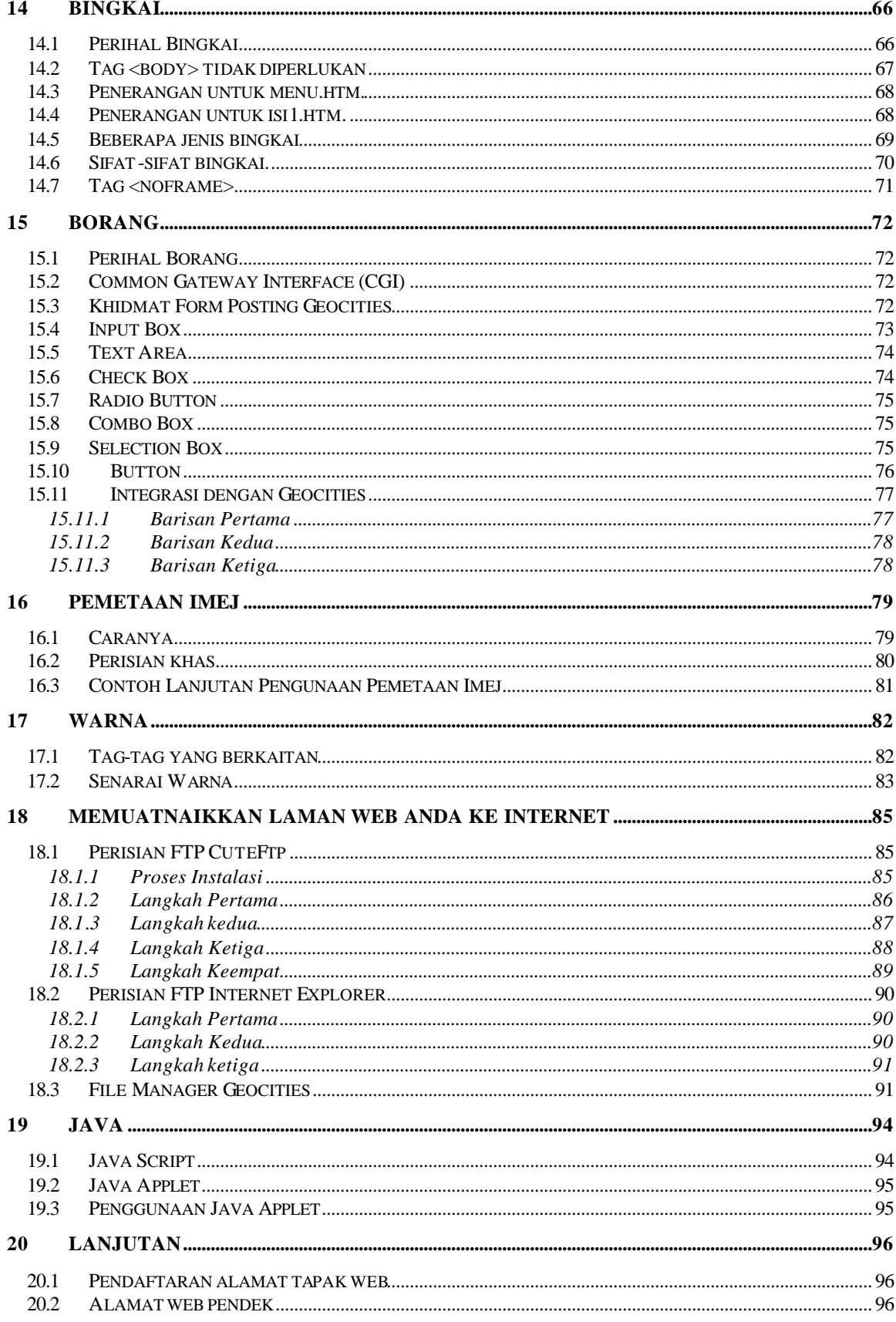

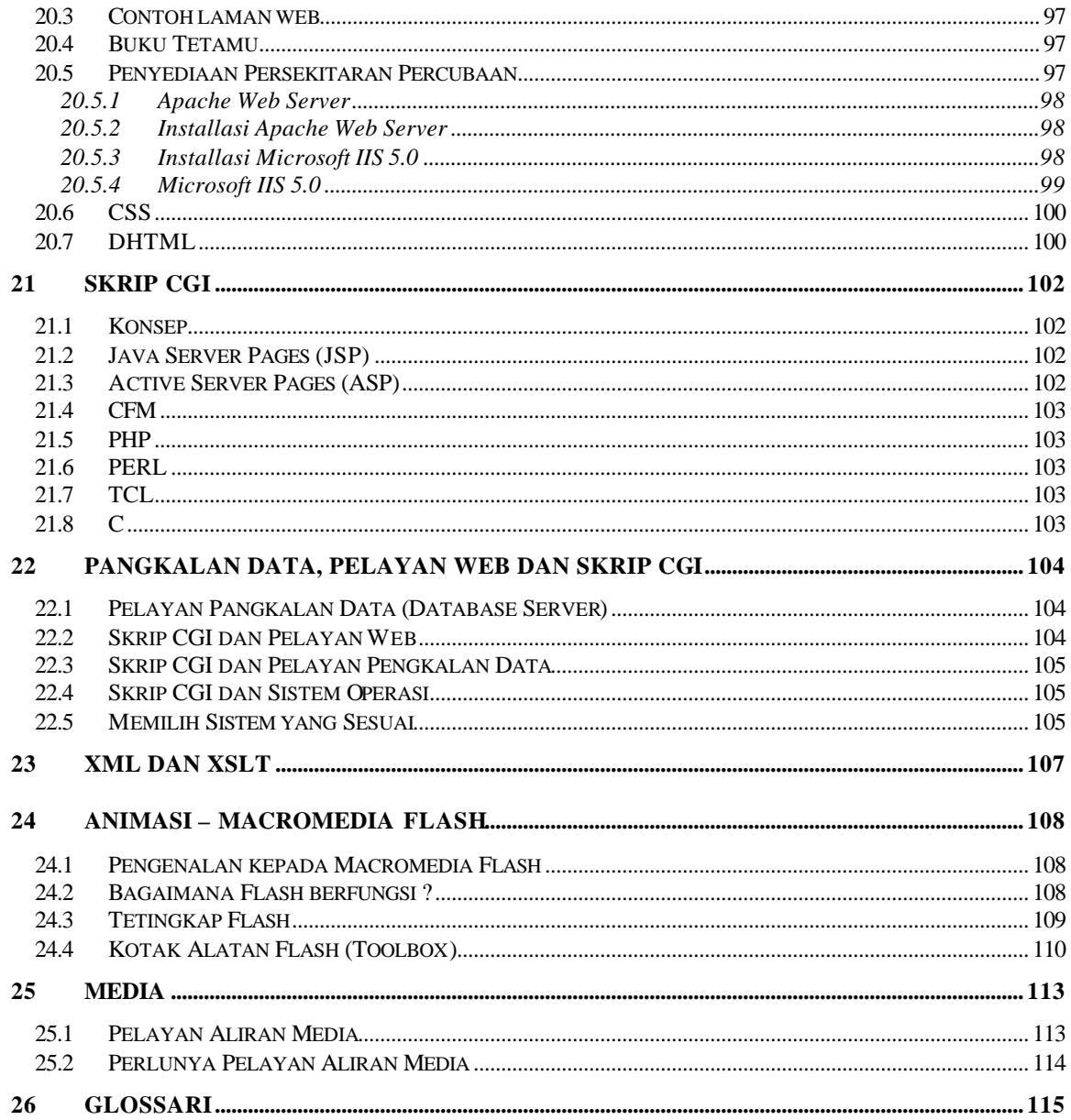